MMMMUTEPUTISU O BPASOBAHIN SPECITY BIJINKI BETAPYUS

УЧРЕЖДЕНИЕ ОБРАЗОВАНИЯ РЕСТСКИЙ ГОСУДАРСТВЕННЫЙ ТЕХНИЧЕСКИЙ УНИВЕРСИТЕТ»

Кафедра «Интеллектуальные информационные технологии»

# **АППАРАТНОЕ ОБЕСПЕЧЕНИЕ ИНТЕЛЛЕКТУАЛЬНЫХ СИСТЕМ**

**Методические указания к проведению закрытого экзаменационного письменного тестирования**

> для студентов специальности *1-40 03 01* «Искусственный интеллект»

> > Брест 2009

Методические указания предназначены для проведения письменного экзамена по дисциплине «Аппаратное обеспечение интеллектуальных систем» в виде закрытых тестов, структура каждого из которых охватывает основные разделы теории и весь спектр практических занятий. Методические указания предназначены для использования студентами при подготовке к экзамену и преподавателями при организации проведения экзамена и оценке результатов.

Составитель: Л.П. Матюшков, доцент, к.т.н.

Рецензент: Садыхов Р.Х., заведующий кафедрой ЭВМ УО «БГУИР»,

.<br>Учреждение образования

*(*

© «Брестский государственный технический университет», 2009

### УКАЗАНИЯ К ПРОВЕДЕНИЮ ЭКЗАМЕНА

Экзамен проводится для группы учащихся по билету с одинаковой структурой всех тестовых заданий. Структура каждого задания построена таким образом, что при заполнении конкретными данными получается задача, требующая для ее решения одинаковых теоретических сведений для ответа на задание, но представление промежуточных и окончательных результатов имеет разный характер.

Такое построение заданий позволяет в одинаковой мере проверить у всех тестируемых знания важнейших теоретических положений дисциплины и их применение при решении конкретных задач. Этот подход позволяет создать для всех сдающих равные условия и объективно оценить знание всего предмета, а не знание группы вопросов по билету, как при традиционной системе сдачи экзаменов, что устраняет лотерейность в выборе «счастливого» билета. Кроме того, преподаватель (экзаменатор) на основе таблицы случайных чисел (или с использованием генератора случайных чисел) получает n-разрядный двоичный ключ. для каждого сдающего по которому учащийся формирует все свои конкретные задания. Более того, такой ключ может задавать независимое лицо, которое не вело занятий по предмету.

Приведем структуру универсального тестового билета (приложение А), правила построения ключа задания и рекомендации по формированию оценки в принятой системе (десятибалльной).

Тестовый билет включает ключ (задается) экзаменатором, тексты заданий и описание правил, как получить по ключу конкретные данные в задании с иллюстрацией этого процесса на примере специального ключа, приведенного в конце теста.

Рекомендуемые баллы за выполненные полностью задания:

Nº 1 - 15; Nº 2 - 15; Nº 3 - 16; Nº 4 - 18; Nº 5 - 18; Nº 6 - 18.

При общем правильном ходе решения и наличии описок или ошибок в вычислениях рекомендуется снимать 3 балла и по 1 баллу за другие ошибки, неправильное решение оценивается в 0 баллов.

При оценке всей работы рекомендуются следующие критерии **Farmy Quauva** 

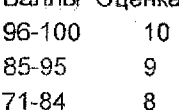

3

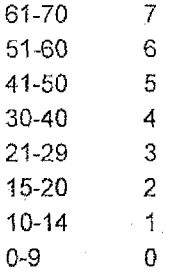

Окончательная оценка выставляется в экзаменационную ведомость после объявления результатов и рассмотрения протестов. Аппеляции рассматриваются в течение суток после проверки работы и объявления результатов.

Работы подписываются студентами. В протесте должна называться та позиция, с оценкой которой студент не согласен, и обоснование причины несогласия.

Заполнение ключей проводится преподавателем накануне экзамена. Билет с ключом подписывается преподавателем и зав, кафедрой или его заместителем.

Ключ может заполняться на базе приложения к данным методическим материалам в виде таблицы случайных чисел. Преподаватель по своему усмотрению выбирает за начальное любое из чисел таблицы и далее по порядку следования чисел в таблице заполняет все ключи. Начинать можно с любого случайного числа и после перехода последнего числа выходить на первое.

Ключ заполняется по порядку с 1 по 25 разряды следующим образом: при чтении в таблице очередного числа от 0 до 4 включительно в соответствующий разряд записывается 0, а в противном случае 1.

Таблица случайных чисел приводится в приложении на 2-х страницах. Покажем пример заполнения ключа по ее фрагменту.

Фрагмент таблицы (1-ый столбец из таблицы приложения Б)

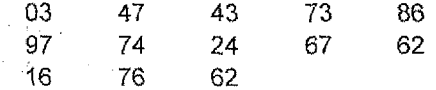

Первая ее строка порождает последовательность: 0001001011,

Вторая строка порождает последовательность: 1110001110 и 5 разрядов третьей строки соответствуют последовательности: 01111.

Как общий итог обработки этих строк порождается следующий ключ:

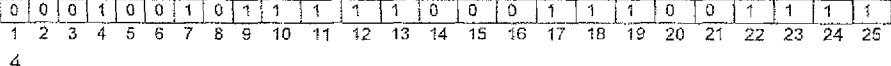

Для других заданий ключи порождаются аналогично, начиная с места остановки при выборе предыдущего ключа.

Аналогичным образом заполняются ключи и при использовании генератора случайных чисел на ПЭВМ, выдающих числа у из интервала (0,1). В этом случае при получении у<0,5 в данный для заполнения разряд записывается 0, а иначе 1. При пользовании ПЭВМ легко автоматизировать и получение конкретного задания по сгенерированному ключу, а также полный текст теста.

Этот же материал может использоваться студентами при подготовке к письменному экзамену в виде закрытого тестирования. Студент может сам сгенерировать пробное задание, выполнить и оценить самостоятельно, а в трудных ситуациях прибегнуть к консультации преподавателя.

5

Учреждение образования

«Брестский государственный технический университет»

#### **BAPMAHT Nº**

#### Письменная работа студента

 $(0.M.0)$ 

факультета ЭИС по дисциплине: группы «Аппаратное обеспечение интеллектуальных систем» с ключом:

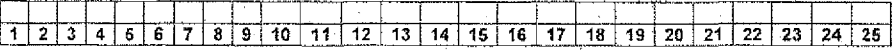

Задание № 1. Перевести смешанное число Ана из десятичной системы счисления в двоичную и выполнить проверку. Дробную часть перевода ограничить четырьмя двоичными разрядами. А<sub>10</sub> = (30+Ф), Д; количество единиц с 1 по 15 разряд (Ф) и с 16 по 25 разряд (Д).

Пример: Ф=9; Д=6  $A_{10} = (30+9) .6 = 39.6$ 

Задание № 2. Записать исходные двоичные числа А и В в модифицированном двоичном дополнительном (обратном) коде, сложить их по правилам работы соответствующего сумматора в системе с фиксированной залятой.

 $A = \pm 0$ , \_\_ \_ \_ \_;

 $B = \pm 0$ , \_ \_ \_ \_ \_

Знаки чисел и вид кода выбираются по первому, второму и третьему разрядам соответственно: для А при 1 в первом разряде выбирается знак «-», а иначе знак «+», Аналогичен выбор для В по второму разряду. Если в третьем разряде 0, то для операции берется дополнительный код, а иначе - обратный. Штриховые черточки заменяются на 0 или 1 в зависимости от содержимого с 4 по 11 разряды.

Пример: знак A(«-»), B(«+»), код - (обратный). A=-0,1011; B=0,0111.

Задание № 3. Минимизировать логическую функцию Y=F(X,Y,Z), заданную в совершенной дизъюнктивной нормальной форме в виде суммы конституент единицы любым методом с получением тупиковой формы и изобразить результат в виде КС-схемы.

Y=Y(0,0,p)+Y(0,1,q)+Y(1,1,z)+Y(1,0,1), где p,q,z заменяются на двоичные цифры, получаемые по порядку следования в 3, 6 и 9 разряnax

Пример: р=1, q=0, г=1

 $Y=Y(0,0,1)+Y(0,1,0)+Y(1,1,1)+Y(1,0,1);$  $F(x,y,z) = x \cdot y \cdot z + xy \cdot z + x \cdot y \cdot z + x \cdot yz$ 

Задание № 4. По заданию графом автомата А с ламятью построить его функциональную схему в базисе «И», «ИЛИ», «НЕ», «Т-триггер»

#### ПРОДОЛЖЕНИЕ ПРИЛОЖЕНИЯ А

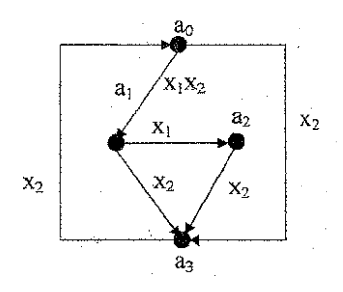

Для получения своего задания на данном графе, надо расставить отрицания над теми Xi, для которых в ключе есть 1, начиная с 1 разряда при прохождении связей графа по порядку:  $a_0 a_1$   $a_0 a_3$   $a_1 a_2$   $a_1 a_3$   $a_3 a_2 a_3$  $a_3 a_0$  (при нулях отрицание не ставится).

 $a_0a_1 - x_1x_2$ ;  $a_0a_3 - x_2$ ;  $a_1a_2 - x_1$ ;  $a_1a_3 - x_2$ ;  $a_2a_3 - x_2$ ;  $a_3a_0 - x_1$ ; Пример:

Задание № 5. Отобразить содержательный граф микропрограммы для вычисления выражения Y=(L или R) KJA(0:p)XB(0:p)], где L,R,K,p определяются так: р=числу единиц в последовательности разрядов (1-18).; К=числу единиц в разрядах 1-4; L выбирается при единице в разряде: 25, иначе выбирается R.

Пример: р=10; К=3; L (единица в разряде 25) Y=L3[A(0:10)XB(0:10)].

Задание № 6. Обнаружить ошибку, используя код Хэмминга, в к-ом разряде защищенного слова при передаче незащищенного исходного слова из 8 двоичных разрядов. Слово из 8 двоичных разрядов получается при последовательном рассмотрении цепочки разрядов с 7 по 14 по порядку, к равно количеству единиц с 1 по 13 разряд. В ответе записать двоичный код места нахождения ошибки и результаты вычисления частичных сумм (на приемном конце у получателя слова).

Пример: 01101011 (слово), k=7

Примечание: 1. Экзаменатор может изменить по своему усмотрению вариант для выбора задания, вычеркнув несколько разрядов ключа, заверив своей подписью каждое вычеркивание.

2. Ключ для пояснения на примерах действий экзаменующегося с целью генерации данных по своему заданию:

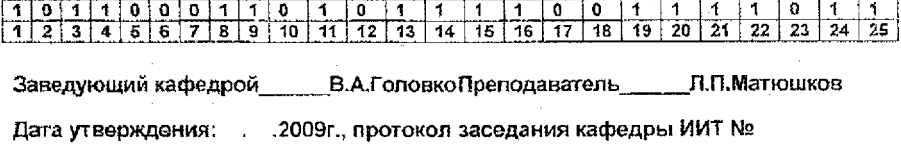

### Таблица случайных чисел

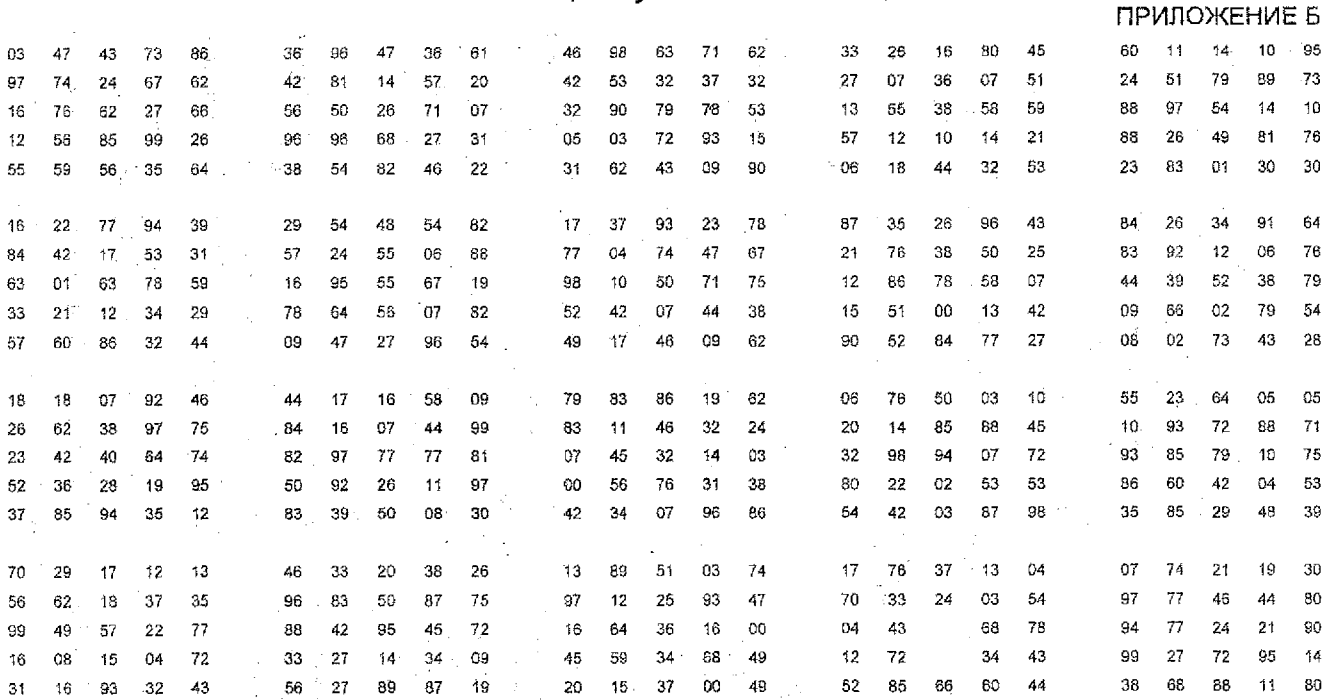

 $\sim 10^{-1}$ 

 $\sim$ 

**Service** 

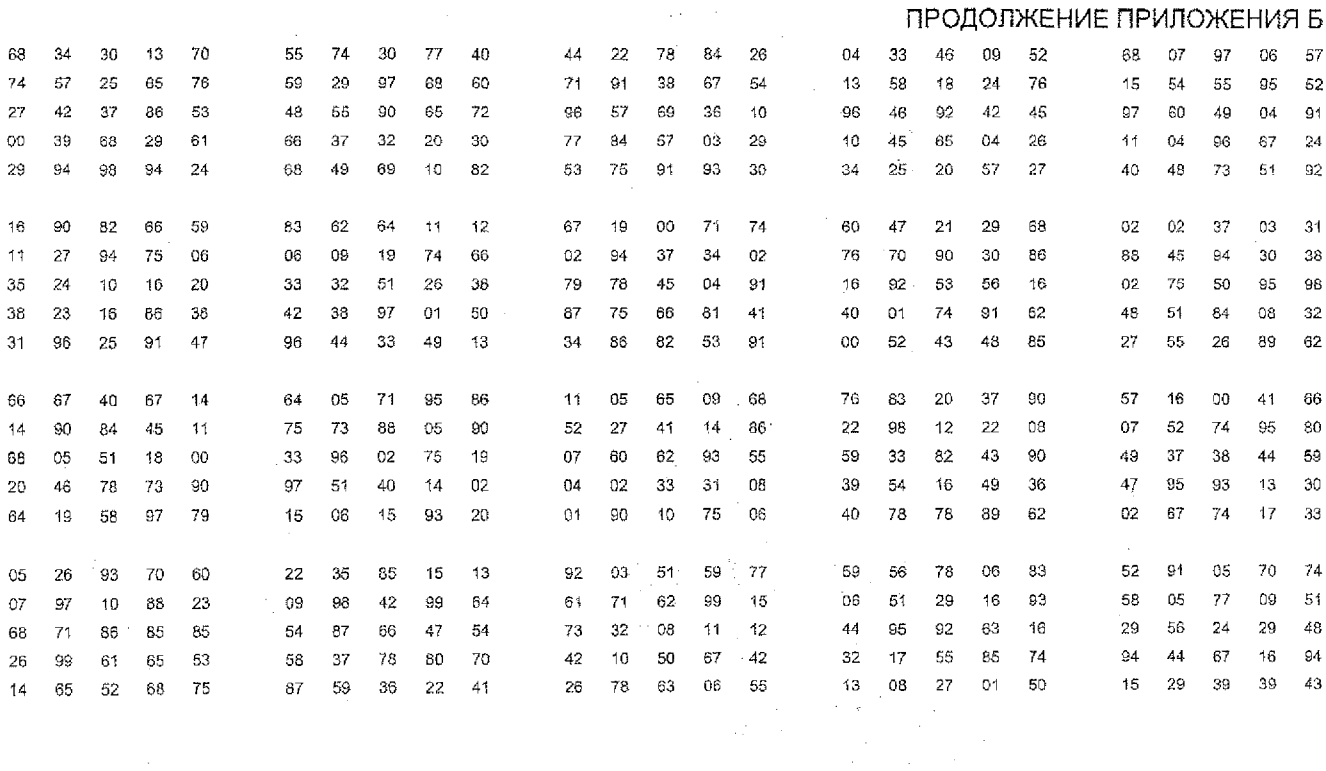

**Contractor** 

 $\circ$ 

Учебное издание

Составитель: *Матюшков Леонид Петрович*

## **АППАРАТНОЕ ОБЕСПЕЧЕНИЕ ИНТЕЛЛЕКТУАЛЬНЫХ СИСТЕМ**

**Методические указания к проведению закрытого экзаменационного письменного тестирования**

> для студентов специальности *1-40 03 01* «Искусственный интеллект»

Ответственный за выпус: Матюшков Л.П. Редактор: Строкач Т.В. Компьютерная верстка: Боровикова Е.А. Корректор: Никитчик Е.В.

Подписано к печати 5.09,2009 г. Формат 60x80  $\mathcal{V}_{16}$  Бумага «Снегурочка». Гарнитура Arial. Уел. печ. л. 0,7. Уч.-изд. л. 0,75. Заказ № 704. Тираж 50 экз. Отпечатано на ризографе учреждения образования «Бресткий государственный технический университет». 224017, г. Брест, ул. Московская, 267